### An Enticing Environment for Programming

Presented at

# IOI Conference 2010

Waterloo, Ontario, Canada 18 August 2010

Tom Verhoeff Eindhoven University of Technology Department of Mathematics & Computer Science Software Engineering & Techology Group The Netherlands www.win.tue.nl/˜wstomv

- Honors Class
- motivated non-CS students
- wonderful book:

Algorithmic Adventures by Juraj Hromkovič Springer Verlag, 2009 www.springerlink.com

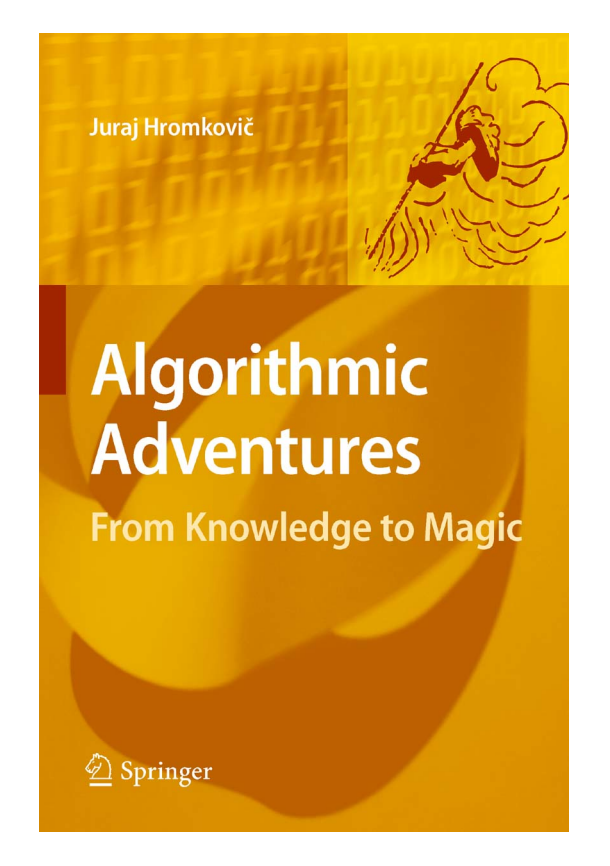

- History of Computer Science, Algorithmics
- Infinity, Limits of Computability, Complexity Theory

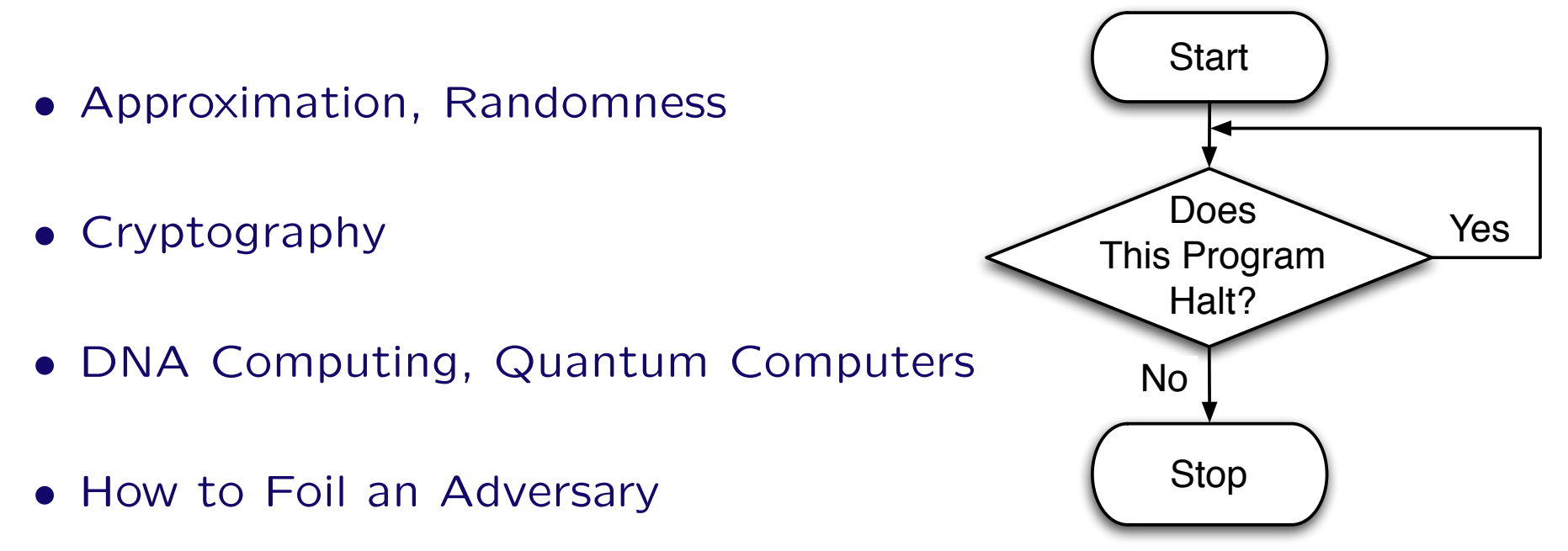

Write a self-reproducing program

• Instructive

(data encoding, simple algorithms, program generation)

• Needs programming environment

(otherwise you easily fool yourself into believing you solved it)

### Tom's JavaScript Machine

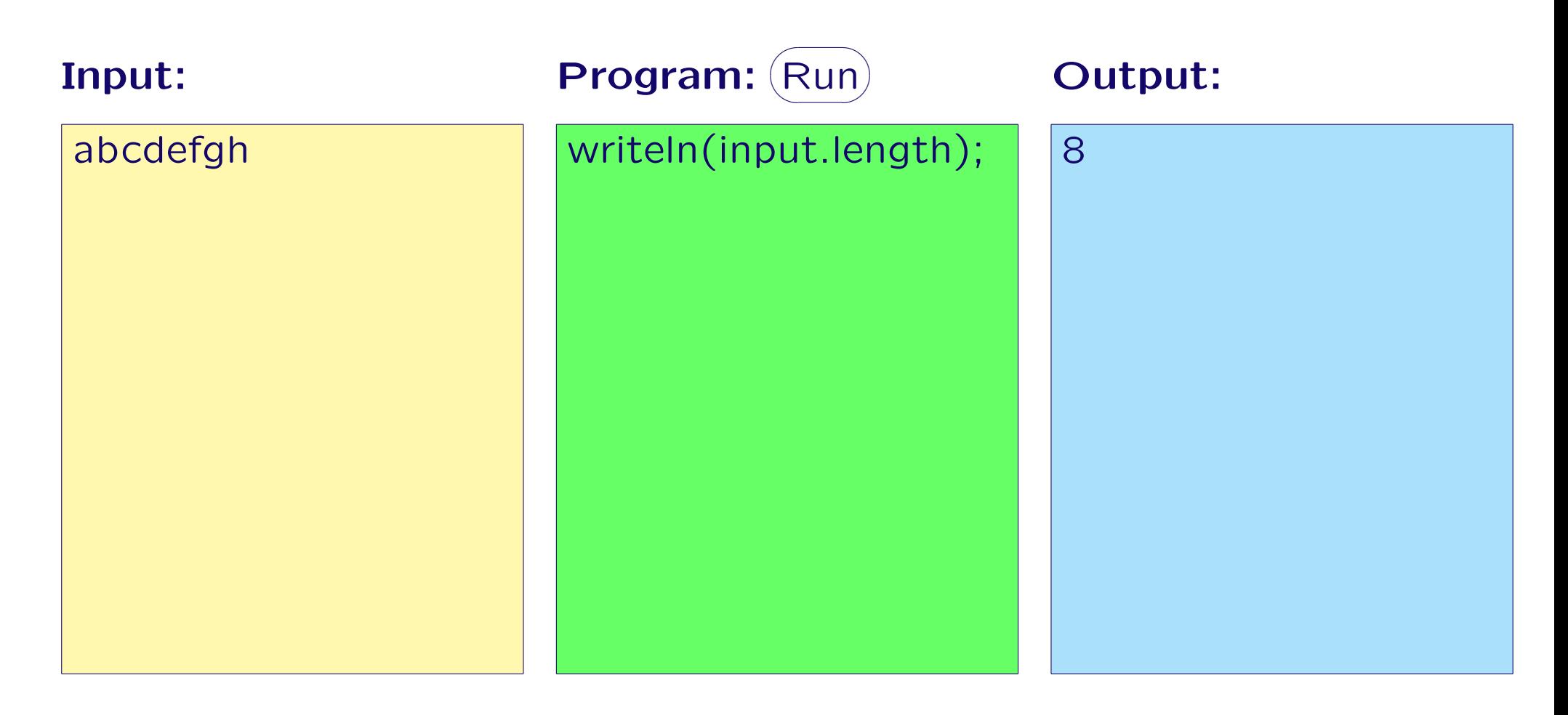

GUI of Tom's JavaScript Machine: 3 text areas + Run button

### Preparing Study Material for Tom's JavaScript Machine

**parseURI()** opens web page with machine and initializes input, program, and output areas  $+$  parameters with values taken from URI:

.../machine.html? program=...; input=...

**machine link()** generates embedded hyperlink with given values for various machine parameters

**output of()** returns (as string) output of program given as string, (optional: input and separator)

**inject()** injects given text with given background color: yellow for input , green for program , and blue for output

## Low-threshold Facility for Introduction to Programming

• Tom's JavaScript Machine :

www.win.tue.nl/˜wstomv/edu/javascript

- Zero install : runs in any (modern) browser
- Easy to make teaching material with embedded programs with accompanying input/output
- Adaptable : turtle graphics, event-driven GUI, web apps (DOM)
- Includes an instructive challenge with  $40<sup>+</sup>$  hints

• Honors Class Informatics:

www.win.tue.nl/˜wstomv/edu/hci

• Tom's JavaScript Machine:

www.win.tue.nl/˜wstomv/edu/javascript

• Downloadable version of article:

www.mii.lt/olympiads\_in\_informatics/htm/INFOL063.htm